# **ПЕДАГОГИЧЕСКАЯ ИНФОРМАТИКА**

## **ФОРМИРОВАНИЕ СОДЕРЖАНИЯ ЭЛЕКТИВНЫХ КУРСОВ ПО ИНФОРМАТИКЕ И ИНФОРМАЦИОННОКОММУНИКАЦИОННЫМ ТЕХНОЛОГИЯМ ДЛЯ ФИЛОЛОГИЧЕСКОГО ПРОФИЛЯ**

## **Н.И. Лагашина**

Кафедра информатики и прикладной математики Московский городской педагогический университет *2-й Сельскохозяйственный проезд, 4, Москва, Россия, 129226* 

В статье рассматривается модель отбора содержания элективных курсов по информатике и информационно-коммуникационным технологиям с целью профессионального самоопределения старшеклассников.

**Ключевые слова:** информатика, учитель, информационные технологии, образование, информатизация образования.

Элективные курсы по информатике и информационно-коммуникационным технологиям на старшей ступени общего образования обладают большим дидактическим потенциалом. Информационные технологи, активно используемые в процессе обучения, их методы и средства, применяемые в различных областях деятельности человека, представляют собой естественную сферу дифференциации содержания обучения. Элективные курсы по информатике и информационнокоммуникативным технологиям позволяют старшеклассникам на старшей ступени образования на современном уровне овладеть соответствующими знаниями и умениями в тех областях, к которым у них есть интерес, а педагогам более полно учитывать интересы и склонности учащихся, формируют интерес к продолжению образования и получению современной профессии. Однако для этого необходимо, чтобы процесс обучения был направлен на профессиональное самоопределение личности. Отметим, что информационная составляющая деятельности современного специалиста в области филологии значительна. Элективные курсы по информатике для старших классов филологического профиля, направленные на профессиональное самоопределение, дадут учащимся возможность на современном уровне овладеть соответствующими знаниями и умениями в области филологии с использованием современных методов и средств работы с информацией. В то же время для эффективной организации элективных курсов по информатике и информационно-коммуникационным технологиям для филологического профиля

необходимо определить технологию отбора содержания и определить основные этапы разработки таких элективных курсов.

Проблема обоснованного отбора содержания элективных курсов в настоящее время является актуальной. Как отмечают В.П. Беспалько, В.В. Краевский, И.Я. Лернер, С.Е. Каменецкий, Н.С. Пурышева и другие ученые, отбирать учебный материал необходимо прежде всего в соответствии с основными принципами дидактики (направленность обучения на комплексное решение задач личностно ориентированного образования, воспитание и развитие; научность; систематичность и последовательность; системность; обеспечение межпредметных связей (интегративность); связь теории с практикой; профессиональная направленность; наглядность; доступность; индивидуализация и дифференциация; мотивация и создание положительного отношения к учению).

На основе перечисленных выше принципов применительно к предметным научным знаниям выделим комплекс критериев для отбора содержания элективных курсов для учащихся филологического профиля: достоверность и системность отобранных научных знаний, познавательная деятельность при овладении содержанием научных знаний, актуальность, точность, методологичность, сложность и соответствие выбранного объема курса в целом. Применение перечисленных выше критериев отбора содержания обучения обеспечивает отбор учебного материала, необходимого и достаточного для реализации основных целей обучения, что позволяет перейти к определению содержания элективного курса по информатике, направленного на профессиональное самоопределение старшеклассников филологического профиля.

Основной проблемой формирования содержания обучения является выбор необходимых и достаточных знаний, умений и навыков для реализации их в профессиональной деятельности и соответствующего этому выбору содержания учебной информации и системы задач и заданий. Для решения данной проблемы разработана модель отбора содержания для элективного курса по информатике, представляющая собой матрицу, в которой по вертикали рассматриваются уровни умений, а по горизонтали — уровни знаний (рис.). Данная модель позволяет учесть склонности, запросы и интересы каждого ученика.

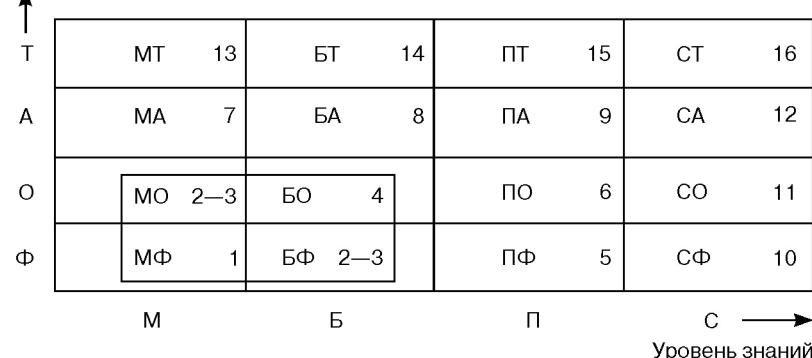

Уровень умений

**Рис.** Модель для отбора содержания

Матрица состоит из четырех уровней умений и четырех уровней знаний, которые обозначают буквами русского алфавита, соответствующими их названию:

- по оси «уровень знаний»:

М - мировоззренческий уровень - знания, которые должны остаться в памяти любого обучающегося по данному элективному курсу,

Б — базовый уровень — знания, которые необходимы для дальнейшего успешного изучения данного элективного курса,

П — программный уровень — знания сверх базового уровня, рекомендованного для учащихся, выбравших данный элективный курс,

С - сверхпрограммный уровень - знания, рекомендованные как дополнительные к программе для самых сильных обучающихся;

по оси «уровень умений»:

Ф — фактический уровень — умение узнавать (идентифицировать) и понимать основные факты, формулы, термины и принципы курса,

О - операционный уровень - выполнение действий по образцу (умение реализовать известный алгоритм),

А — аналитический уровень — умение анализировать ситуацию и строить процедуры на основе простых освоенных операций,

Т — творческий уровень — свободное владение материалом предмета и способность находить нетривиальные решения.

Элементы модели отбора содержания обучения, обведенные в левом нижнем углу двойной линией (МО, МФ, БО, БФ), соответствуют минимальному содержанию элективного курса. Элементы модели отбора содержания обучения вверху и справа (МТ, БТ, ПТ, СТ, СО и СФ) соответствуют сверхпрограммному материалу (правый столбец) и к повышенному уровню трудности (верхняя строка с индексом Т). Ячейки МА, БА, ПА, ПО и ПФ соответствуют учебному материалу, предназначенному для хорошо подготовленных обучающихся.

Цифры в ячейках указывают на порядок нарастания сложности, распределенной по уровням учебного материала. Самый простой материал помещается в ячейке 1 (МФ), самый сложный - в ячейке 16 (СТ). Сложность материала определяется уровнем абстрагирования учебных единиц или подробностью их описания. Для учебных заданий сложность обусловлена количеством и качеством операций, который совершает учащийся при выполнении этих заданий. По данным исследования [1] примерно у 65% учащихся филологического профиля совпали интересы относительно выбранной профессии с профессиональной ориентацией в данном профиле. Поэтому для них после изучения материала основных тем необходимо углубление или расширение материала по осям (или одной оси), т.е. необходимо предложить изучение материала, расположенного в ячейках ПФ, ПО, МА, БА и ПА. Сильным ученикам предлагается материал, расположенный в ячейках СФ, СО, СА, МТ, БТ, ПТ и СТ как дополнительный. Отметим, что для школьников, которые еще не выбрали будущую профессию, целесообразно предложить изучение материала основных тем.

В качестве примера, используя предлагаемую модель отбора содержания элективных курсов, рассмотрим знания и умения, которыми должны обладать старшеклассники после изучения основных тем элективного курса по информатике и информационно-коммуникационным технологиям «Компьютерная верстка в программе QuarkXPress», т.е. знания и умения, расположенные в ячейках MO, МФ. БО. БФ.

Вначале с помощью табл. 1 определим знания, которыми должны обладать учащиеся после изучения основных тем элективного курса по информатике и информационно-коммуникационным технологиям «Компьютерная верстка в программе QuarkXPress».

Таблина 1

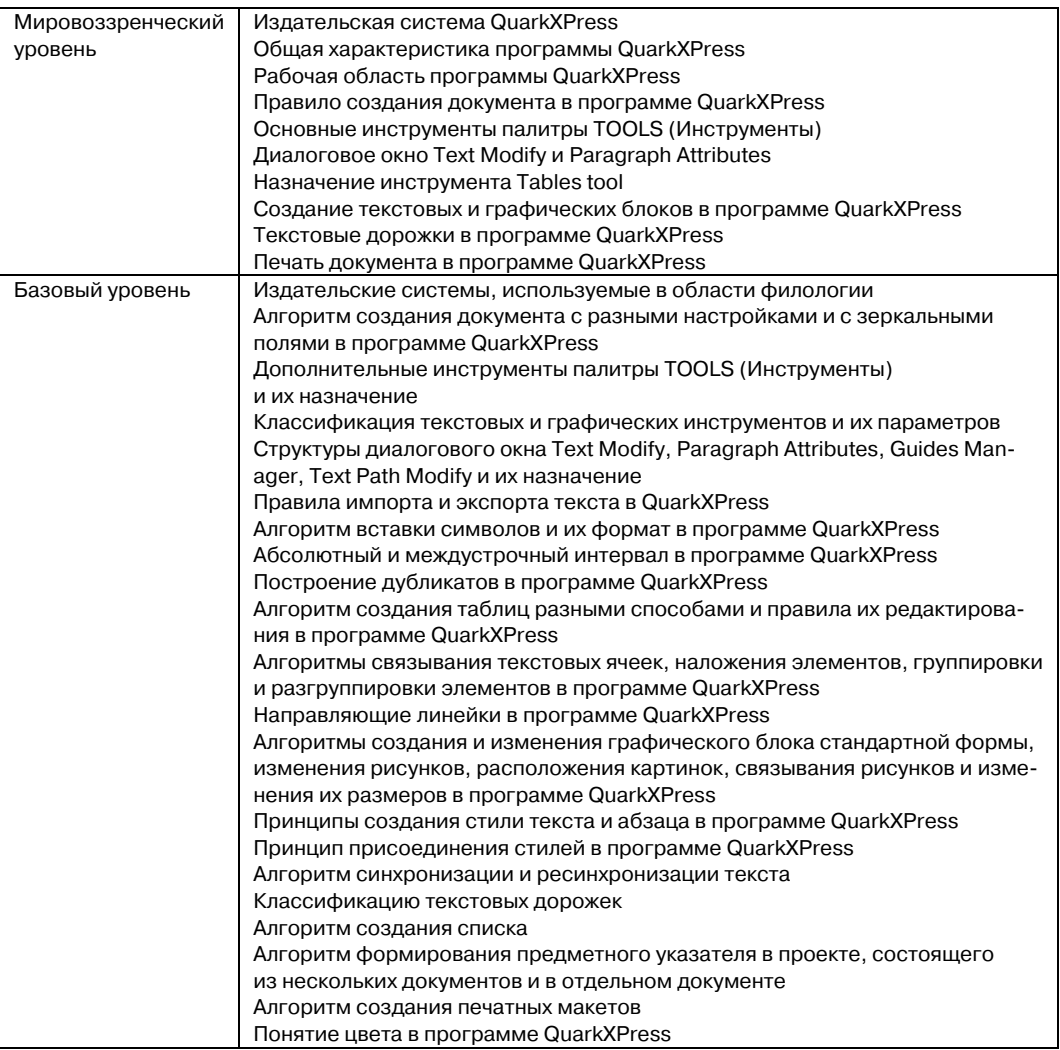

Затем с помощью табл. 2 определим умения, которыми должны обладать старшеклассники после изучения основных тем элективного курса по информатике и информационно-коммуникационным технологиям «Компьютерная верстка в программе QuarkXPress».

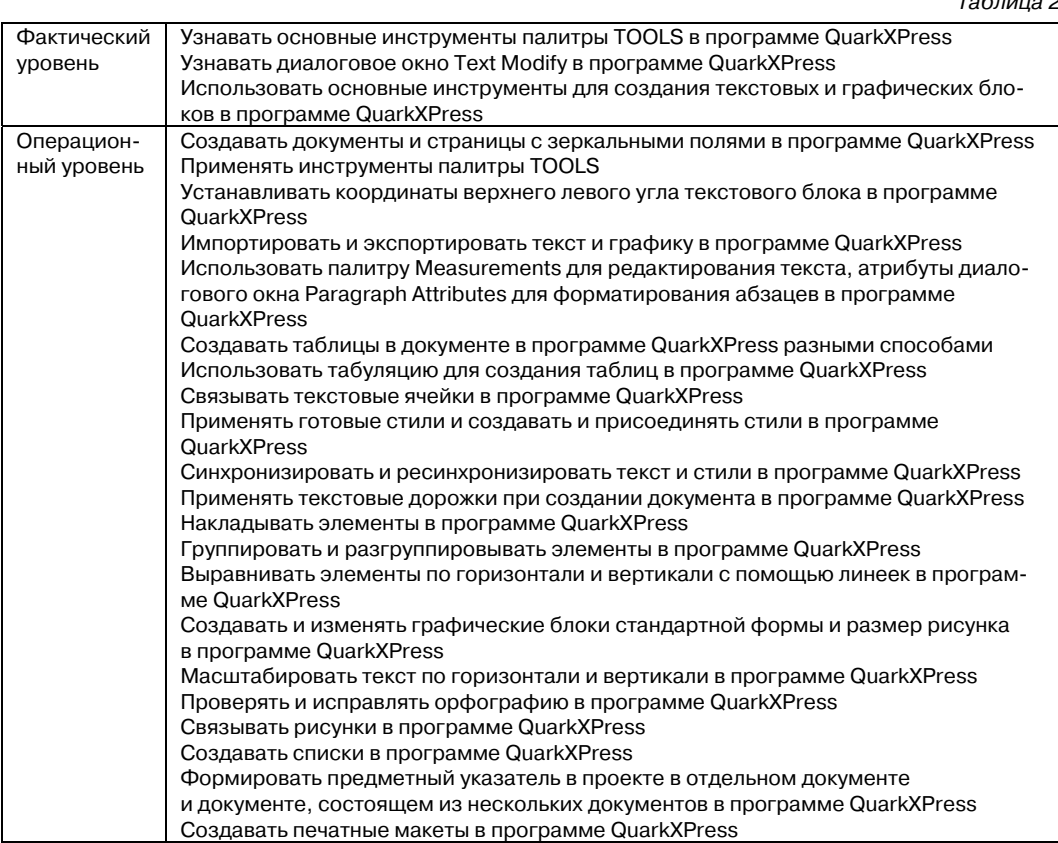

На основании выделенных знаний и умений, которыми должны обладать старшеклассники филологического профиля после изучения элективного курса по информатике и информационно-коммуникационным технологиям «Компьютерная верстка в программе QuarkXPress», с помощью модели отбора содержания можно строить дидактически оптимизированные программы элективных курсов на основе единого подхода к учебному материалу с учетом интересов, запросов и склонностей каждого ученика.

Данная модель построения содержания наглядно демонстрирует неразрывную связь знаний и умений, позволяет отобрать учебный материал с учетом склонностей, запросов и интересов учеников, позволяющий учащимся определить свое место в жизни общества и профессиональной деятельности, дать объективную оценку своих познавательных и личностных возможностей, адекватно использовать информационные технологии для поддержания познавательных интересов.

#### **ЛИТЕРАТУРА**

[1] Проханова Н.И. Отбор содержания для элективных курсов гуманитарно-филологического профиля // Вестник Московского городского педагогического университета. Серия «Информатика и информатизация образования». — М.: МГПУ, 2005. — № 1 (4). —  $C. 158 - 162.$ 

 $\tau$   $\sim$  0.000

# **FORMING OF MAINTENANCE ELEKTIVNYKH COURSES ON INFORMATICS AND OF INFORMATIVE-COMMUNICATION TECHNOLOGIES FOR PHILOLOGICAL TYPE**

### **N.I. Lagashina**

Chair of computer science and the applied mathematics Moscow City Pedagogical University *2 Selskohozaystvenniy travel, 4, Moscow, Russia, 129226* 

In the article is examined model of selection of maintenance of electives courses on an informatics and of informative-communication technologies with the purpose of professional self-determination of senior pupils.

**Key words:** computer science, the teacher, an information technology, education, informatization of education.